## Connecting to the Courtroom Wi-Fi Network

The Network Name (SSID) will be the current courtroom you are in. For example - Your hearing is scheduled to be held in **Courtroom 3N**; you will want to look for the Wi-Fi Network named **3N.**

The Courtroom Wi-Fi Networks uses WPA2 - Personal AES Security Setting.

The password for the Courtrooms' Wi-Fi Network can be obtained from the Courtroom Deputy.

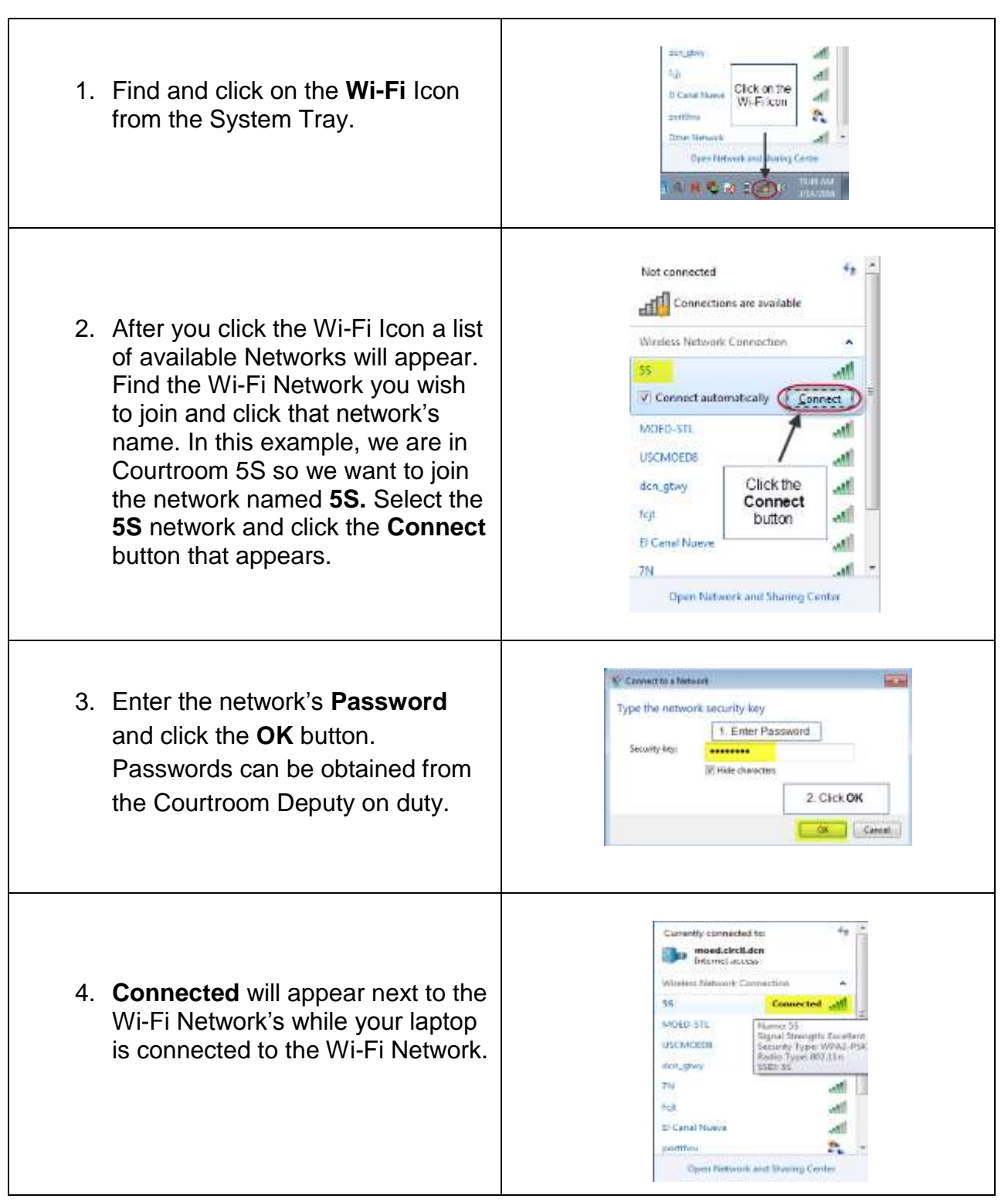

## **Connecting a Laptop to the Courtroom Wi-Fi**